### NEPI: Network Experimentation Programing Interface

Alina Quereilhac, Thierry Turletti, Walid Dabbous†

http://nepi.inria.fr

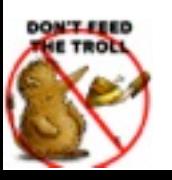

† the authors are not liable for any mistake the presenter will make

#### How can we make it really simple to run ICN experiments in the wild?

### Experiments issues

- Once you master the testbed you still have to
	- implement the experiment,
	- synchronize the resource needed for the experiment,
	- detect and handle errors during execution,
	- collect results.
- Automation alleviates these issues.

## NEPI: Network Experiment Programming Interface

## NEPI in a nutshell

- NEPI is a framework to manage network experiments
	- that abstracts testbed differences behind a common interface
	- $\blacksquare$  to automate experimentation steps.
- NEPI runs on the user side (e.g., user desktop)
	- i.e., no need to modify the testbed.

### Experiment automation

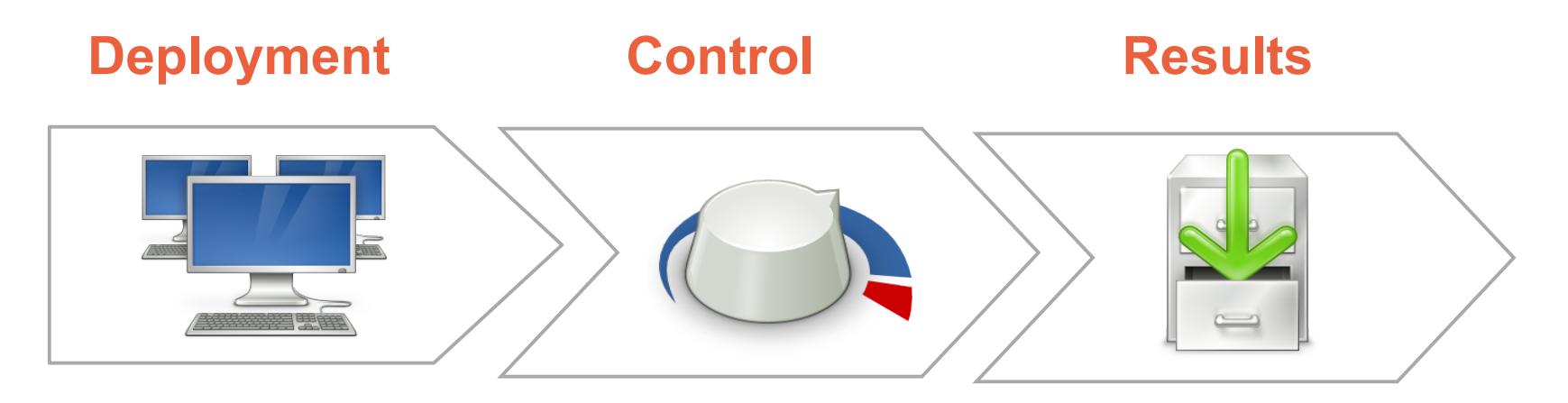

- ! **Configuration resource**
- ! **Install software**
- ! **Synchronization start**
- ! **Instrument resource**
- ! **Start resource**
- ! **Changes configuration**
- ! **Monitor status**
- ! **Detect errors**
- ! **Release resources**
- ! **Query information**
- ! **Download results**

## Everything is a resource

- The user interacts with the Experiment Controller (EC), which controls the Resource Managers.
- The Resource Managers (RMs) control individual resources (1 RM per resource type)
- All RMs implement a same interface
	- e.g., deploy, start, stop.
- An experiment is a graph of interconnected resources.

## A ping example

from **nepi.execution.ec** import **ExperimentController** ec = **ExperimentController**()

node = **ec.register\_resource**("LinuxNode") **ec.set**(node, "hostname", "planetlab1.inria.fr") **ec.set**(node, "username", "me")

app = **ec.register\_resource**("LinuxApplication") **ec.set**(app, "command", "ping -c3 nepi.inria.fr") **ec.register\_connection**(app, node)

**ec.deploy**()

**ec.wait\_finished**(app)

**ec.shutdown**()

## Ongoing work

- We (with Priya) asses the costs/benefits of CCN overlays by deploying CCNx on PlanetLab
	- impact of topologies?
	- impact of CCN parameters?
	- impact of traffic patterns?

### NEPI status

- Supported testbeds:
	- (any) Linux host with SSH key authentication,  $\mathcal{L}_{\mathcal{A}}$
	- PlanetLab testbed, m.
	- OMF wireless testbeds (under test).
- Other testbeds:
	- Amazon EC (should work. untested), Grid5000 (should  $\mathcal{L}_{\mathcal{A}}$ work. untested), ns-3 (ongoing).
- Virtually any other testbed ( = set of resources).

# Trying out NEPI?

- NEPI is implemented in Python.
- NEPI 3.0 to be released soon (with documentation and examples)
	- web http://nepi.inria.fr,
	- mailing list: nepi-users@inria.fr,
		- send an email to sympa@inria.fr with subject *SUBscribe nepi-users <your-username>*.

### NEPI: Network Experimentation Programing Interface

Alina Quereilhac, Thierry Turletti, Walid Dabbous†

http://nepi.inria.fr

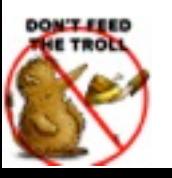

† the authors are not liable for any mistake the presenter made

### Complementary material

## Experiment representation

Experiments are represented as a graph of interconnected resources.

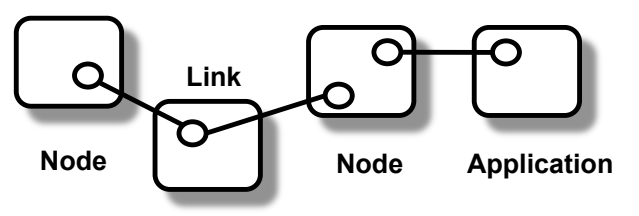

- Each resources have 3 set of properties:
	- attributes (e.g., configuration)
	- traces (e.g., stderr, stdout)
	- states (i.e., STARTED, STOPPED, FAILED)

#### A CCNx example on PlanetLab

from **nepi.execution.ec** import **ExperimentController** ec = **ExperimentController**() node = **ec.register\_resource**("LinuxNode") **ec.set**(node, "hostname", "planetlab1.inria.fr") **ec.set**(node, "username", "me")

ccnd = **ec.register\_resource**("LinuxCCND") **ec.register\_connection**(ccnd, node)

ccnr = **ec.register\_resource**("LinuxCCNR") **ec.register\_connection**(ccnr, ccnd)

entry = **ec.register\_resource**("LinuxFIBEntry") **ec.set**(entry, "host", "planetlab2.usa.org") **ec.register\_connection**(entry, ccnd)